# **EDA\_ReadValuesFromVektorVA**

EDA\_ReadValuesFromVektorVA, EDA\_ReadValuesFromVektorVATZ

!!!Funkcie sa už nepoužívajú. Odporúame použi funkciu [EDA\\_ReadValuesFromVektorRec!](https://doc.ipesoft.com/display/D2DOCV21SK/EDA_ReadValuesFromVektorRec)!!

## EDA\_ReadValuesFromVektorVA

Funkcia pre vyítanie hodnôt vektora za zvolené obdobie so zvoleným krokom, priom budú naítané aj hodnoty flagov (s rozlíšením letný / zimný as), s rozšírením o pole parametrov pre vypoítaný vektor.

#### **Deklarácia**

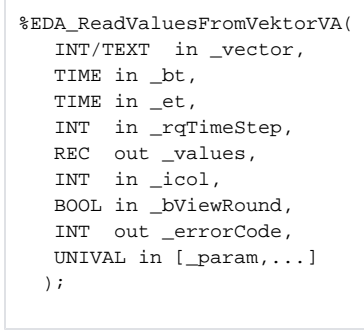

#### **Parametre**

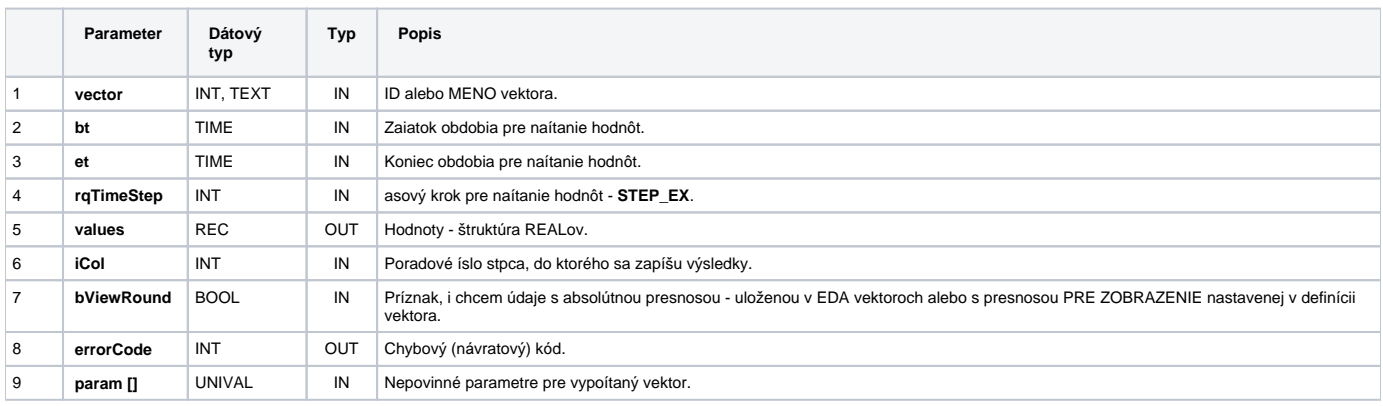

## EDA\_ReadValuesFromVektorVATZ

Variácia funkcie, ktorej je možné explicitne zada asové pásmo parametrom fakeTimeZone (pozri [Všeobecné informácie k \\*TZ funkciám](https://doc.ipesoft.com/pages/viewpage.action?pageId=42702754)).

**Deklarácia**

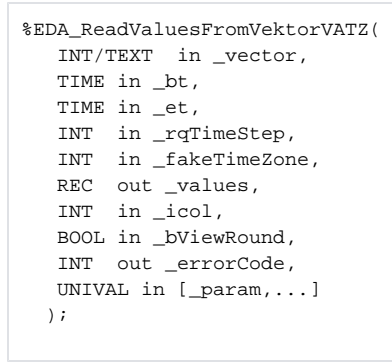

### **Parametre**

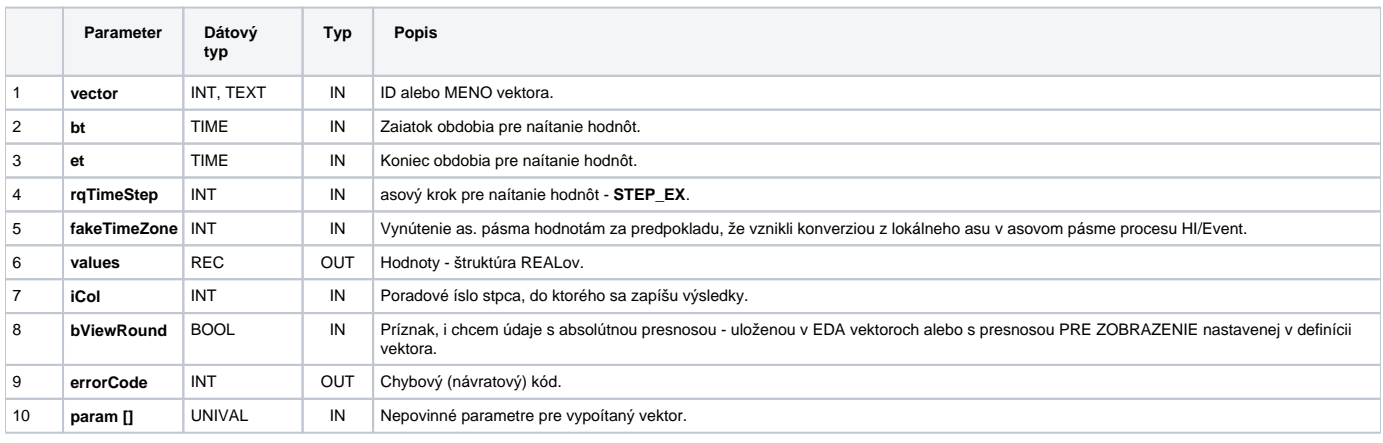

**Súvisiace stránky:**

[Chybové kódy](https://doc.ipesoft.com/pages/viewpage.action?pageId=42702726) [EDA konštanty](https://doc.ipesoft.com/pages/viewpage.action?pageId=42702782) [Tvorba externých funkcií](https://doc.ipesoft.com/pages/viewpage.action?pageId=42702753)